## Автономная некоммерческая образовательная организация высшего образования «Сибирский институт бизнеса и информационных технологий»

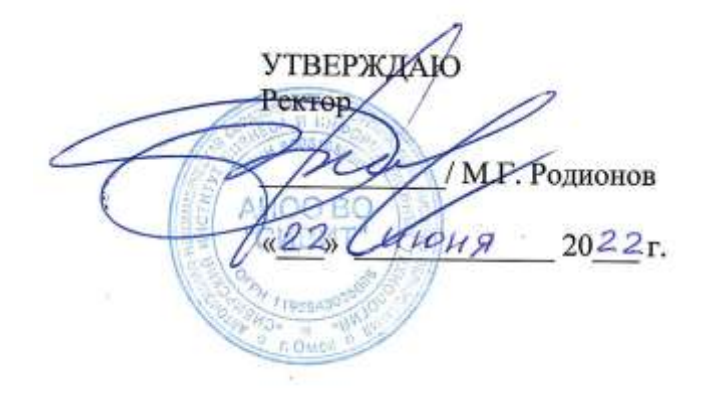

# **МЕТОДИЧЕСКИЕ УКАЗАНИЯ**

по подготовке, оформлению и защите выпускной квалификационной (бакалаврской) работы по направлению подготовки 09.03.03 Прикладная информатика

Омск – 2022

Методические указания по подготовке, оформлению и защите выпускной квалификационной (бакалаврской) работы по направлению подготовки 09.03.03 Прикладная информатика / сост. Е.Г. Сорока, Е.В. Куликова.

Рецензент:

Гебель Е.С. – заведующий кафедрой «Автоматизация и робототехника» ОмГТУ, к.т.н., доцент.

Методические указания по подготовке, оформлению и защите выпускной квалификационной (бакалаврской) работы по направлению подготовки 09.03.03 Прикладная информатика рассмотрены и одобрены на заседании Научно-методического совета АНОО ВО «СИБИТ» от 22 июня 2022 г. протокол № 10.

Выпускная квалификационная (бакалаврская) работа (далее – ВКР) документ, отражающий результаты самостоятельной работы выпускника по освоению основной образовательной программы и подтверждающий получаемую квалификацию.

Целью подготовки, написания и защиты ВКР выпускником является демонстрация умения использовать полученные теоретические знания при сборе, анализе и обобщении фактического материала на выбранную тему, а также владения практическими навыками их применения. ВКР должна носить практическую направленность в соответствии с выбранной направленностью подготовки.

Задачи, решаемые при подготовке и защите ВКР:

- систематизация, закрепление и расширение теоретических и практических знаний по направлению подготовки,

- применение полученных компетенций при решении конкретных научных, инженерных, экономических и производственных задач,

- развитие навыков ведения самостоятельной работы и закрепление компетенций, связанных с проведением теоретических и экспериментальных исследований,

- освоение методов обоснования проектных решений с учетом современных технических и экономических требований при разработке реальных объектов.

Выпускная квалификационная работа бакалавра должна:

носить творческий характер с использованием актуальных  $\equiv$ статистических данных и действующих нормативных правовых актов;

- отвечать требованиям логичного и четкого изложения материала, доказательности и достоверности фактов;

- отражать умения студента пользоваться рациональными приемами поиска, отбора, обработки и систематизации информации;

- правильно оформлена (четкая структура, завершенность, правильное оформление библиографических ссылок, списка литературы и нормативноправовых актов, аккуратность исполнения).

## **2. Этапы подготовки выпускной квалификационной работы**

Подготовка ВКР включает следующие этапы:

1) выбор темы ВКР и ее утверждение руководителем ОПОП, назначение научного руководителя (см. Приложение 1, Приложение 1.1 Положения о ВКР);

2) разработка задания на подготовку ВКР, в котором указываются тема ВКР, исходные данные к работе, т.е. перечень подлежащих разработке вопросов, основная рекомендуемая литература, срок сдачи руководителю ОПОП готовой ВКР (см. Приложение 3.1 Положения о ВКР);

3) согласование графика и предварительного плана выполнения ВКР с научным руководителем (предварительный план может быть оформлен в виде Содержания, см. Приложение 5 Положения о ВКР);

4) сбор, обработка и анализ нормативных правовых актов, учебной и научной литературы, статистических материалов и материалов правоприменительной практики по выбранной теме ВКР;

5) формулирование теоретических положений, практических выводов и рекомендаций;

6) подготовка и оформление текста ВКР;

7) доработка текста ВКР с учетом замечаний научного руководителя и устранение ошибок в оформлении работы (при их наличии),

8) составление аннотации ВКР (см. Приложение 4 Положения о ВКР);

9) предоставление студентом справки о внедрении результатов исследования (если таковое осуществлялось студентом, **не является обязательным**); справку выдает предприятие (организация, учреждение) на базе которой проводилось исследование, и где результаты исследования имеют практическую значимость, внедряются или будут внедрены; справка должна быть подписана руководителем предприятия (организации, учреждения) и заверена печатью (см. Приложение 7 Положения о ВКР);

10) предоставление студентом заявления о соблюдении профессиональной этики при написании ВКР (см. Приложение 8 Положения о ВКР);

11) получение отзыва на ВКР от научного руководителя (см. Приложение 6 Положения о ВКР);

12) получение допуска к защите ВКР;

13) подготовка к защите ВКР перед членами Государственной экзаменационной комиссии (далее – ГЭК);

14) защита ВКР перед членами ГЭК.

Тему выпускной квалификационной работы студент выбирает из списка тем, разработанного руководителем ОПОП и утвержденного Ученым советом АНОО ВО СИБИТ на соответствующий учебный год. Рекомендуемые темы ВКР представлены в программе государственной итоговой аттестации. Студент может предложить свою тему, соответствующую направлению подготовки и отвечающую его практическим интересам, однако эта тема должна быть обязательно согласована с научным руководителем.

#### **3. Требования, предъявляемые к структуре и содержанию выпускной квалификационной работы**

ВКР должна иметь следующую структуру:

– титульный лист (см. Приложение 2 Положения о ВКР);

задание на выполнение выпускной квалификационной (бакалаврской) работы (см. Приложение 3.1 Положения о ВКР);

– аннотация выпускной квалификационной (бакалаврской) работы на русском и английском языках (см. Приложение 4 Положения о ВКР);

– содержание (см. Приложение 5 Положения о ВКР);

– введение;

– основная часть;

– заключение;

– список использованных источников;

– приложения (при необходимости);

– заявление о соблюдение профессиональной этики при написании выпускной квалификационной (бакалаврской) работы (см. Приложение 8 Положения о ВКР).

#### **Титульный лист**

**Титульный лист** является первой страницей выпускной квалификационной (бакалаврской) работы и оформляется в соответствии с установленным образцом (см. Приложение 2 Положения о ВКР).

Особенности оформления титульного листа:

•точки в конце строк не ставятся;

•номер страницы не указывается;

•перенос слов по слогам не допускается;

•титульный лист должен быть подписан студентом, его научным руководителем и руководителем ООП (в соответствии с профилем).

#### **Содержание**

В содержании приводятся названия всех частей работы (введение, главы, которые, как правило, делятся на параграфы, заключение, список использованных источников, приложения) и указываются страницы, с которых они начинаются (см. образец оформления содержания работы в Приложении 5 Положения о ВКР). Особенности оформления содержания:

• помещается после задания и аннотации;

• в **содержании** приводятся все заголовки (и подзаголовки) ВКР и указываются страницы, с которых они начинаются;

• заглавием этого листа должно служить слово **«СОДЕРЖАНИЕ»**, написанное в отдельной строке по центру страницы заглавными буквами жирным шрифтом;

• заголовки содержания должны точно повторять заголовки частей работы в тексте;

• сокращение слов и использование аббревиатур в содержании не допускается;

• номер страницы, на которой располагается содержание, не указывается;

• в содержании указывают слово «Приложения» и проставляют страницу их начала без расшифровки названия и количества приложений, имеющихся в работе.

Структура выпускной квалификационной работы:

## ВВЕДЕНИЕ

1. АНАЛИТИЧЕСКАЯ ЧАСТЬ

2. ПРОЕКТНАЯ ЧАСТЬ

3. ОБОСНОВАНИЕ ЭКОНОМИЧЕСКОЙ ЭФФЕКТИВНОСТИ ПРОЕКТА

ЗАКЛЮЧЕНИЕ СПИСОК ИСПОЛЬЗУЕМОЙ ЛИТЕРАТУРЫ ПРИЛОЖЕНИЯ

## **Введение**

**ВВЕДЕНИЕ** (общим объемом не более 5 стр.) должно содержать общие сведения о проекте, его краткую характеристику.

Во **введении** кратко освещается состояние проблемы и ситуация, в которой она разрешается.

Ключевые элементы введения:

- обоснование актуальности выбранной темы;

- оценка уровня разработанности темы в литературе;

- определение цели и постановка задач исследования;

- выделение и определение объекта и предмета исследования;
- выбор методов исследования, применяемых при написании ВКР;

- краткое изложение содержания глав;

- указание количества источников, приложений, рисунков и таблиц.

*Обоснование актуальности темы* должно быть немногословным. Показывается главное – суть проблемной ситуации (противоречивой ситуации, требующей своего разрешения).

Актуальность темы означает ее связь с конкретными потребностями практики (потребностями конкретного предприятия, группы предприятий, организации, органов управления и т. д.). Актуальность отражает важность, своевременность выбранной темы, ее социально-экономическую значимость.

При *оценке уровня разработанности темы в литературе* студент должен дать оценку уровню разработанности этой проблемы в литературе и указать на проблемы, с которыми сталкиваются те, кто изучает это направление деятельности. Необходимо привести фамилии авторов работ, внесших наибольший вклад в развитие избранной темы.

От доказательства актуальности выбранной темы студент должен логично перейти к *определению цели работы.* Как правило, целью выпускной квалификационной работы является разработка предложений или методических рекомендаций на основе исследования теоретических аспектов (изученного теоретического материала) и полученных практических результатов анализа объекта исследования.

Цель ВКР детализируется посредством *постановки* конкретных *задач*, которые предстоит решать в соответствии с этой целью. Задачи указывают на основные направления подготовки работы студента при подготовке ВКР и начинаются с глаголов: описать…, установить…, выяснить…, проанализировать…, оценить…, выявить…, вывести формулу…, разработать рекомендации…, предложить методику… и т.п.

*Определение предмета исследования* – процесса, отношений, явления, а также приемов, методов, способов их изучения и изменения в рамках выбранной темы ВКР.

Предмет исследования в общем случае – это то, на что направлена мысль, что составляет ее содержание, конкретная проблема, разрешение которой требует проведения исследования. Предметом исследования может быть проблема, задачи и вопросы, возникающие при построении, функционировании и совершенствовании информационных систем управления предприятием (организацией, учреждением), при использовании в них соответствующих методов, принципов, процессов, отношений, элементов, подсистем и прочих составляющих системы.

*Выделение объекта исследования* –предприятия (организации, учреждения), его (ее) подразделений, рабочих групп, автоматизированных рабочих мест, на примере которых рассматривается проблемная ситуация или выбранная для исследования тема.

Далее необходимо обосновать *выбор методов исследования*, применяемых при написании работы. В ВКР используются различные методы исследования (общенаучные методы: научное наблюдение, сравнение, измерение, эксперимент, абстрагирование, анализ и синтез, моделирование, индукция и дедукция, исторический метод, восхождение от абстрактного к конкретному; частные и специальные методы: социологическое наблюдение, анализ документов, различные виды опросов, функционально-стоимостной и корреляционный анализ и др.).

*Краткое изложение содержания* глав включает в себя не более 6-10 предложений, лаконично излагающих суть представленной работы.

## **Основная часть ВКР**

**Основная часть ВКР** по направлению подготовки бакалавриата состоит из 3 глав. Каждая глава включает от 2-х до 4-х параграфов. Объем глав должен быть соизмерим по размеру, но допускается преобладание теоретической главы.

Стиль письменной научной мысли – это обезличенный монолог. Поэтому изложение обычно ведется от третьего лица, так как внимание сосредоточено на содержании и логической последовательности сообщения, а не на субъекте. Поэтому автор выпускной работы выступает во множественном числе и вместо «я» должен употреблять «мы». Материал также может излагаться с использованием безличных оборотов или от третьего лица. Например: «можно предположить, что…», «представляется важным…», «автор считает, что…», «по мнению автора…» и т. д.

Излагать материал следует с использованием научной терминологии, профессионального языка. Недопустимо применять обороты разговорной речи или публицистический стиль (за исключением коротких цитат из газетных, журнальных статей).

Каждая глава ВКР должна иметь конкретное название и начинаться с новой страницы.

#### **Первая глава**

**Первая глава – аналитическая часть.** Целью аналитической части является рассмотрение существующего состояния предметной области («КАК ЕСТЬ») – предприятия, организации или фирмы, характеристики их объекта и аппарата управления, выявления проблем и недостатков в работе систем и обоснование предложений по устранению выявленных недостатков, внедрению новых подходов, новых технологий и т. д. («КАК ДОЛЖНО БЫТЬ»).

Ниже рассматриваются особенности содержания первой главы дипломного проекта.

Содержание первой главы:

#### **1. Аналитическая часть**

1.1. Технико-экономическая характеристика предметной области

1.1.1 Характеристика предприятия

1.1.2. Краткая характеристика подразделения или видов его деятельности

1.2. Экономическая сущность задачи

1.3. Обоснование необходимости и цели использования вычислительной техники для решения задачи.

1.4. Постановка задачи

1.4.1. Цель и назначение автоматизированного варианта решения задачи

1.4.2. Общая характеристика организации решения задачи на ЭВМ

1.4.3. Формализация расчетов

1.5. Анализ существующих разработок и обоснование выбора технологии проектирования

1.6. Обоснование проектных решений по видам обеспечения:

1.6.1. по техническому обеспечению (ТО);

1.6.2. по информационному обеспечению (ИО);

1.6.3. по программному обеспечению (ПО);

1.6.4. по технологическому обеспечению.

Рассмотрим подробное содержание каждого пункта первой главы.

## **1.1 Технико-экономическая характеристика предметной области 1.1.1. Характеристика предприятия**

В качестве **предметной области** может выступать предприятие, фирма, объединение и т.д., или **отдельный вид деятельности**, протекающий в нем, поэтому в начале данного раздела необходимо отразить цель функционирования предприятия, его организационную структуру и основные параметры его функционирования и определить все основные виды деятельности.

Затем необходимо дать общее описание рассматриваемых видов деятельности, а также характеристику технико-экономических свойств предприятия или организации как объекта управления.

Главными **технико-экономическими свойствами** объекта управления являются: цель и результаты деятельности, продукция и услуги, основные этапы и процессы рассматриваемой деятельности, используемые ресурсы. В ходе рассмотрения перечисленных свойств, для них, по возможности, следует указать количественно-стоимостные оценки и ограничения.

## **1.1.2. Краткая характеристика подразделения и видов его деятельности**

Поскольку объектом рассмотрения при разработке автономной задачи может служить какая-либо деятельность отдельного **подразделения предприятия** (например, отдела или цеха), его участка или отдельного сотрудника, то далее нужно привести краткую характеристику этого подразделения, в которой осуществляется рассматриваемая деятельность, и описать его структуру, перечень выполняемых в этом подразделении функций управления и его взаимодействие с другими подразделениями данного предприятия или подразделениями внешней среды.

Характеризуя подразделение предприятия, следует отразить особенности его функционирования, то есть принятые нормы и правила осуществления анализируемой деятельности, в условиях конкретной организации или предприятия.

#### **1.2. Экономическая сущность задачи**

Среди функций управления, осуществляемых в изучаемом подразделении при выполнении рассматриваемого вида деятельности, следует выбрать ту функцию или совокупность функций, для которых разрабатывается дипломный проект.

Описание **экономической сущности задачи** автоматизированной реализации выбранной функции или комплекса функций управления сводится к описанию перечня результатных экономических показателей, рассчитываемых на базе использования совокупности исходных показателей в процессе выполнения этих функций. При этом необходимо указать следующее:

- какое место занимают эти показатели в системе управления данным

видом деятельности или подразделением, или всем предприятием в целом, т.е. насколько и каким образом зависят от них процессы управления, выполняемые в изучаемом подразделении,

- к какому классу задач с т. зрения этапов выполнения функций управления будет относиться выбранная задача: решения оптимизационной задачи, анализа данных (OLAP- приложение) или подготовки и поддержки принятия решения (DSS-приложение),

- в чем выражается автономность задачи.

Помимо этого, надо рассмотреть особенности, связанные с реализацией данного класса задач в рассматриваемом подразделении:

- провести декомпозицию решения задачи по этапам ее решения;

- указать на особенности методов расчета показателей;

- указать перечни используемых входных документов, в которых содержатся первичные показатели;

перечни результатных документов,  $\bf{B}$ которых отражаются результатные показатели.

Говоря о декомпозиции решения задачи, следует выделить этапы расчета групп показателей. Далее следует указать перечни первичных и результатных документов, в которых должны быть отражены исходные и показатели составить информационную результатные  $\overline{\mathbf{M}}$ модель декомпозиции и взаимосвязи этапов решения задачи.

#### 1.3. Обоснование необходимости и цели использования вычислительной техники для решения задачи

В этом разделе требуется обосновать экономическую целесообразность и сформулировать цели использования вычислительной техники для рассматриваемой задачи. Здесь необходимо:

- описать существующую (предметную) технологию выполнения выбранной для рассмотрения функции управления (или комплекса функций;

- указать источники используемых входных документов;

указать адресаты результатных документов;

- привести схемы документооборота для каждого документа;

- таблицы, содержащие прагматические оценки ПОТОКОВ информации (объемы в документах, показателях и символах за год, трудовые затраты на их обработку за год, частоту возникновения и др.);

- выявить основные недостатки, присущие существующей практике управления и обработки экономической информации.

характеристику существующей (предметной) технологии Давая провести структурно-функциональный анализ решения задачи, следует решаемой задачи, в ходе которого, в зависимости от сложности задачи, из неё необходимо выделить следующие компоненты: этапы решения задачи и функционально простые операции из которых состоят этапы, т.е. состав ручных и машинных операций, выполняемых при их реализации, места и технические средства, применяемые для их обработки, а также описать связь данного компонента с другими компонентами, входящими в задачу.

выполнения структурно-функционального анализа объекта Лля управления и решаемой задачи рекомендуется разработать структурнофункциональную диаграмму («КАК ЕСТЬ») по методологии SADT(IDEF0) или диаграмму ПОТОКОВ данных  $\Pi 0$ методологии Гейна/Сарсона, Йодана/ДеМарко. Для их разработки целесообразно использовать CASE средства, например Design/IDEF, Power Designer, BPwin, Silverrun-BMP, Oracle Designer и др.

Далее следует сделать акцент на те недостатки, устранение которых предполагается осуществить в проекте, например:

- наличие опозданий в поставках сырья и материалов;

- наличие выплат штрафных санкций и неустоек;
- простои оборудования;

- низкая производительность труда в производственной сфере;

- невозможность расчета показателей, необходимых для управления объектом из-за сложности вычислений или большого объема информации;

- высокая трудоемкость обработки информации (привести объемновременные параметры);

- низкая оперативность, снижающая качество управления объектом;

- невысокая достоверность результатов решения залачи из-за дублирования потоков информации;

- несовершенство организации сбора и регистрации исхолной информации;

- несовершенство процессов сбора, передачи, обработки, хранения, защиты целостности и секретности информации и процессов выдачи результатов расчетов конечному пользователю и т.д.

В данном разделе необходимо проанализировать технологические этапы преобразования данных, связанных с основными процессами выполнения функций управления, выполняемые в выбранной предметной области. При этом следует обратить внимание на принятые нормы и правила осуществления анализируемой деятельности, в условиях конкретной организации или предприятия.

Особое внимание проектировщик должен уделить вопросу определению связей между задачами, определению состава, структуры и оценке интенсивности информационных связей с внешней средой, обоснованию необходимости использования локальной сети.

В этом пункте необходимо сформулировать задачу разработки, выделить основные требования к проекту. Стоит определить тип проектируемой системы. Это может быть диалоговая система обработки транзакций, сайт, система анализа хозяйственной деятельности, финансового состояния предприятия, контроля инвестиционного проекта, поддержки принятия решений или комбинированная система, а затем определить цель и назначение системы.

Лалее стоит оценить возможность внедрения проектируемого комплекса программных средств в аналогичных объектах управления других предприятий. Следует отметить, насколько гибким, т.е. настраиваемым на различные модификации предметной технологии и организационной структуры управления должно быть проектируемое программное средство. При этом хорошо бы уделить внимание механизму настройки программного гибкость Например, программного средства средства. может реализовываться с помощью его глубокой параметризации или путем возможности оперативной комплектации из отдельных модулей.

## 1.4.1. Цель и назначение автоматизированного варианта решения задачи

Цель решения задачи должна сводиться к устранению тех недостатков, которые были отмечены автором в предыдущем разделе, поэтому ее можно разделить на две группы подцелей:

- с точки зрения получения косвенного эффекта в управлении организацией или предприятием - достижения улучшения ряда показателей выполнения выбранной функции управления или работы рассматриваемого подразделения, или всего предприятия в целом (например, увеличение выпуска продукции, или увеличение числа обслуживаемых клиентов, сокращение простоев на ...число часов и т. д.);

- с точки зрения достижения прямого эффекта, получающего свое отражение непосредственно на себестоимости выпускаемой продукции или оказываемых услуг - улучшения значений показателей качества обработки информации (например, сокращение времени и стоимости обработки и получения оперативных данных для принятия управленческих решений; повышение степени достоверности обработки информации, степени ее защищенности, повышение степени автоматизации получения первичной увеличение количества аналитических показателей, информации; получаемых на базе исходных и т.д).

При описании назначения решения задачи дипломанту следует сделать акцент на перечень тех функций управления и операций обработки данных, которые будут автоматизированы, при внедрении предлагаемого проекта.

#### 1.4.2. Общая характеристика организации решения задачи на ЭВМ

В данном пункте автору следует раскрыть требования к будущему проекту через ответ на следующие вопросы:

- предполагаемая организация архитектуры аппаратной платформы (например, использование архитектуры файл-сервер или клиент- сервер с указанием распределения функций, организация работы сайта в сети Internet):

- изменения в функциях подразделения, связанных со сбором, обработкой и выдачей информации;

- источники поступления оперативной  $\mathbf{H}$ условно-постоянной информацией и периодичность ее поступления;

- этапы решения задачи, последовательность и временной регламент их выполнения, выявленные на основе рассмотренной в п.1.3. декомпозиции задачи (при этом следует рассмотреть целесообразность автоматизации этапов и операций решения задачи, оценивая возможность формализации связей между ними);

- порядок ввода первичной информации (названия документов) и перечень используемых экранных форм;

- краткая характеристика результатов (названия результатных документов, экранных форм выдачи результатов, перечень результатных файлов, способов их выдачи: на экран, печать или в канал связи) и мест их использования:

- краткая характеристика системы ведения файлов в базе данных (перечень файлов или таблиц с условно-постоянной и оперативной информацией, периодичность обновления, требования защиты целостности и секретности);

- режим решения задачи (пакетный, диалоговый, с использованием методов телеобработки или смешанный);

- периодичность решения задачи.

#### 1.5. Анализ существующих разработок и обоснование выбора технологии проектирования

Необходимо проанализировать существующую предметную технологию объекта управления с точки зрения использования каких-либо программных средств, технологий и, если используются, то каким образом.

Если на рынке программных средств существуют готовые программные (программно - аппаратные) решения желательно дать краткое описание и провести анализ хотя бы одной такой разработки, указав основные характеристики (например, понятность пользователю, степень защиты информации, модифицируемость, мобильность, масштабируемость, затраты на сопровождение и поддержку и т.д.) и функциональные возможности.

Затем следует отметить, почему необходимо разрабатывать новое программное средство, и чем оно должно отличаться от существующих.

Обзор рынка программных средств удобно проводить с помощью

Internet. Адреса используемых при обзоре ресурсов следует добавить в список литературы дипломного проекта.

Затем следует отметить, чем, с точки зрения программной реализации, должна и будет отличаться проектируемая технология решения задачи от существующей, а также, почему необходимо разрабатывать новое программное средство, и чем оно должно отличаться от существующих.

Далее следует дать краткую характеристику современных технологий проектирования, их положительные черты и недостатки, перечислить основные факторы выбора, обосновать выбор применяемой технологии и дать особенности ее использования в данном проекте, с указанием краткой характеристики используемых методов проектирования, выбора конкретных программных средств реализации этих методов (например, Case - средств, особенностей реализации стадий, этапов и операций состава и проектирования с использованием выбранных методов и средств.

#### 1.6. Обоснование проектных решений по видам обеспечения

обоснование Этот ПУНКТ включает проектных решений  $\Pi$ <sup>O</sup> техническому, информационному, программному технологическому  $\boldsymbol{\mathrm{M}}$ обеспечению задачи.

## 1.6.1. Обоснование проектных решений по техническому обеспечению  $(TO)$

Вначале данного раздела следует дать определение этого вида обеспечения и его структуру.

Обоснование выбора технического обеспечения, требуемого для решения задачи, предполагает выбор типа ЭВМ и устройств периферии (принтеров, сканеров, плоттеров и т.д.). При этом следует обосновать экономическую целесообразность эксплуатации выбранных аппаратных средств, возможность их использования для решения других задач объекта управления.

На выбор типа ЭВМ оказывает влияние большое количество факторов, которые в необходимо указать. На основе совокупности этих факторов формируются требования  $\mathbf K$ значениям основных характеристик машин, которые сопоставляются вычислительных  $\mathbf{c}$ конкретными значениями основных технических характеристик (ОТХ) современных моделей ЭВМ, после чего осуществляется выбор оптимальной модели.

При этом в случае использования архитектуры файл-сервер или клиент-сервер, следует проводить обоснование выбора технической базы как для серверной, так и для клиентской части.

#### **1.6.2. Обоснование проектных решений по информационному обеспечению (ИО)**

Сначала следует привести определение понятия «Информационное обеспечение» и привести структуру ИО.

Проектные решения по информационному обеспечению обосновываются с точки зрения внемашинного (классификаторы, справочники, документы) и внутримашинного (входные, промежуточные, выходные массивы информационных баз) обеспечения и включают следующие вопросы:

• обоснование состава классификаторов, возможности использования международных, общесистемных, отраслевых или необходимости построения локальных классификаторов; определение требований к системам классификации и кодирования информации и системе их ведения;

• обоснование состава и содержания входных и выходных документов, метода их построения (т.е. возможности использования унифицированных форм документов УСД или выполнение оригинального проектирования);

• обоснование состава и методов построения экранных форм для ввода переменной и условно-постоянной первичной информации, а также форм для вывода на экран результатной информации или ответов на запросы;

• обоснование способа организации информационной базы: как совокупности локальных файлов или как интегрированной базы данных с локальной, централизованной или распределенной организацией; обоснование методов логической организации файлов и баз данных;

• обоснование состава и способов организации файлов с результатной информацией.

В этом разделе необходимо уделить внимание указанию всех возможных способов организации различных компонент информационного обеспечения и методов проектирования этих компонент, а затем привести обоснование выбора какого-либо варианта.

## **1.6.3. Обоснование проектных решений по программному обеспечению (ПО)**

В начале данного раздела также следует дать определение понятия «Программное обеспечение» и привести его структуру.

Обоснование проектных решений по программному обеспечению задачи заключается в формировании требований к системному (общему) и специальному прикладному программному обеспечению и в выборе на основе этих требований соответствующих компонентов программного обеспечения.

При обосновании выбора общего ПО целесообразно:

• дать классификацию ОС, указать факторы, влияющие на выбор конкретного класса и его версии, и обосновать выбор операционной системы;

• дать классификацию, привести факторы и обосновать выбор используемой СУБД.

При обосновании проектного решения по **специальному ПО** необходимо учитывать выбранную технологию проектирования, сформулировать требования, которым должны удовлетворять проектируемые программные средства (например, к большинству прикладного программного обеспечения можно выдвинуть требования надежности, эффективности, понятности пользователю, защиты информации, модифицируемости, мобильности, масштабируемости, минимизации затрат на сопровождение и поддержку и т.д.), выбрать методы и программные средства разработки.

Кроме того, стоит выработать требования к оформлению экранных и печатных форм, эргономике программного обеспечения.

Формулировка требований к специальному ПО должна происходить с учетом выдвинутых предложений по информационному и техническому обеспечению. При обосновании проектных решений по специальному программному обеспечению задачи необходимо:

• дать классификацию и обосновать выбор методов (например, структурное, модульное проектирование, методом «сверху-вниз» или объектно-ориентированное проектирование и т.д.) и средств проектирования специального (функционального) ПО (например, использование библиотеки прикладных программ, или генератора программ, или какого-либо языка программирования);

• определить возможности выбранных программных средств, при использовании которых достигаются требования к прикладному программному обеспечению (например, возможность организации удобного интерфейса, оптимизации запросов к данным и т.п.)

Выбор средств проектирования и разработки по возможности необходимо аргументировать, сравнивая их с аналогичными средствами, существующими на рынке.

## **1.6.4. Обоснование проектных решений по технологическому обеспечению**

Так же, как и предыдущие, этот раздел следует начинать с определения понятия «технологического обеспечения» и «технологического процесса обработки данных». Далее следует указать этапы обработки данных и характеристику их содержания.

При обосновании проектных решений по технологическому обеспечению задачи необходимо уделить внимание недостаткам существующей технологии решения задачи, которые были отмечены в разделе 1.3. Надо отметить, используется ли при существующей технологии решения задачи вычислительная техника. Если не используется, то обосновывают решения, позволяющие устранить выявленные недостатки.

Если для решения данной задачи вычислительная техника уже используется, необходимо выяснить, в какой степени и насколько эффективно она используется,  $\overline{\mathbf{M}}$ предложить проектные решения ЛЛЯ повышения эффективности использования вычислительной техники. Необхолимо сформулировать и обосновать предложения по устранению выявленных недостатков, внедрению новых подходов и технологий. Особое внимание следует уделить следующим вопросам:

- классификации методов и средств съема, сбора и передачи информации по каналам связи и обоснованию выбора конкретных методов и средств с учетом характеристик, полученных в разделе 1.3;

- классификации методов контроля вводимой информации в ЭВМ и обоснованию выбора определенного метода;

- обзору методов и языков общения в процессе решения задачи на ЭВМ и обоснованию выбора метода и конкретного языка (язык запросов, шаблонов, меню, подсказок, директив и т.д.);

- обзору методов и средств организации системы ведения файлов баз данных и обоснованию выбора методов актуализации данных, защиты целостности, секретности и достоверности хранимых данных;

- обзору типов и причин ошибок, с которыми сталкивается пользователь при получении результатной информации, и обоснованию выбора методов решения этих проблем.

#### Вторая глава

Вторая глава - проектная часть. Проектная часть ВКР является описанием решений, принятых по всей вертикали проектирования. Глава должна быть основана на информации, представленной в аналитической части, обобщать ее. По сути, проектная часть является решением проблематики, изложенной  $\overline{B}$ аналитической части. на языке технологий. Поэтому информационных недопустимо, если при проектировании используется информация об объекте управления, не описанная в первой главе.

Содержание этой главы является одинаковой в своих главных компонентах для всех вышеперечисленных вариантов, всех предметных областей.

Рассмотрим содержание пунктов проектной части.

## 2. Проектная часть

2.1. Информационное обеспечение задачи (комплекса задач, APM)

2.1.1. Информационная модель и ее описание

2.1.2. Используемые классификаторы и системы кодирования

2.1.3. Характеристика первичных документов с нормативно-справочной и входной оперативной информацией

2.1.4. Характеристика базы данных

2.1.5. Характеристика результатной информации

2.2. Программное обеспечение задачи (комплекса задач, APM)

2.2.1 Общие положения (дерево функций и сценарий диалога)

2.2.2. Структурная схема пакета (дерево вызова процедур и программ)

2.2.3. Описание программных модулей

2.3. Технологическое обеспечение задачи (комплекса задач, APM)

2.3.1. Организация технологии сбора, передачи, обработки и выдачи информации

2.3.2. Схема технологического процесса сбора, передачи, обработки и выдачи информации

Рассмотрим подробное содержание каждого пункта первой главы.

## 2.1. Информационное обеспечение задачи (комплекса задач, АРМ)

## 2.1.1. Информационная модель и ее описание

Методика разработки информационной модели предполагает моделирование нового варианта организации информационной системы предметной области («КАК ДОЛЖНО БЫТЬ»), а именно:

полного состава информации, необходимой для решения комплекса задач данного АРМа;

отражение этой информации на всех типах носителей;

отражение процесса преобразования информации. начиная **OT** получения первичной переменной и условно-постоянной информации, загрузки ее в файлы с и заканчивая получением файлов с результатной информацией и выдачей ее пользователю;

состава исходных первичных документов и распределение их по задачам;

источники и способы получения первичной информации;

состава файлов с первичной, условно-постоянной, промежуточной и результатной информацией;

информационную потребность для каждой задачи комплекса;

способы выдачи результатной информации;

состава результатных документов для каждой задачи, реализуемых на рассматриваемом АРМе;

адресатов выдачи и получения результатной информации

взаимосвязей входных, промежуточных  $\overline{M}$ результатных информационных потоков и задач, реализуемых на данном АРМе (структурно - функциональной диаграмма или диаграмма потоков данных).

В описании информационной модели необходимо объяснить, на основе каких входных документов и какой нормативно-справочной информации происходит выполнение функций по обработке данных и формирование конкретных выходных документов.

 $\overline{B}$ пункте 2.1.2. Используемые классификаторы  $\mathbf{M}$ системы кодирования необходимо дать краткую характеристику используемым для решения данного комплекса задач классификаторам  $\boldsymbol{u}$ системам

кодирования. Состав кодовых обозначений объектов может быть оформлен в виде таблицы с таким содержанием граф: наименование кодируемого множества объектов (например, кодов подразделений, табельных номеров и значность кода, система кодирования (серийная, порядковая,  $T.H.$ ). комбинированная), система классификации (иерархическая, многоаспектная отсутствует), вид классификатора (международный, или отраслевой, общесистемный и т.д.).

Далее производится описание каждого классификатора, приводится структурная формула и рассматриваются вопросы централизованного ведения классификаторов на предприятии по данной предметной области, в быть фрагменты приложении должны приведены заполненных классификаторов.

Пункт 2.1.3. Характеристика первичных документов с нормативносправочной и входной оперативной информацией представляет собой описание состава входных документов и справочников, соответствующих им экранных форм размещения данных. При этом следует уделять внимание следующим вопросам:

при описании входных документов необходимо привести в приложении формы документов; перечень содержащихся в них первичных показателей; источник получения документа; в каком файле используется информация этого документа, описывается структура документа, число строк, объемные данные, частоту возникновения документа;

экранной описание формы входного документа должно содержать макет экранной формы в приложении, особенностей организации рабочей и служебной зон макета, состав и содержание подсказок, необходимых пользователю для заполнения макета, перечень справочников, автоматически подключаемых при заполнении этого макета.

#### $2.1.4.$ Характеристика базы данных. Характеристика инфологической модели БД

Проводится анализ состава и структуры первичных и результатных документов, определение состава данных, их нормализация и выявление состава и типов информационных сущностей отражение их взаимосвязей в виде диаграммы «сущность-связь»(ER -модели), возможно выполненную на основе уже разработанной структурно-функциональной диаграммы или диаграммы потоков данных.

Для диаграммы следует дать краткое описание с объяснением того, какие реальные объекты предметной области отражают выделенные сущности и как отношения между сущностями на диаграмме соответствуют взаимосвязям объектов на практике.

В случае проектирования корпоративных баз данных следует выделять этапы разработки общей модели данных и подмоделей, предназначенных для конкретных задач, решаемых с помощью АРМ.

Характеристика даталогической модели БД

Даталогическая модель предполагает определение состава и взаимосвязей таблин. отражающих содержание информационных сущностей инфологической модели в терминах конкретной СУБД, выбранной в п.1.6.2.

Каждая таблица должна содержать наименование полей, идентификатор каждого поля и его шаблон. По каждой таблице должна быть информация о ключевом поле, длине одной записи, числе записей в таблице, таблицы, длительности частоте создания хранения, возможности индексирования.

Описание структур таблиц с условно-постоянной информацией содержит те же сведения, что и для таблиц с оперативной информацией, но добавляются сведения о частоте актуализации файла и объеме актуализации (в процентах).

Необходимо отметить соответствие проектируемых таблиц входным документам или справочникам. В случае, когда датологическая модель получена путем конвертации из инфологической модели с помощью CASE средств, она должна отражать полный состав сущностей и связей инфологической модели.

Если информационная база организована в форме корпоративной базы данных, то приводится описание и других её элементов: распределение прав доступа, бизнес-правил, триггеров.

## 2.1.5. Характеристика результатной информации. Характеристика таблиц с результатной информацией

Должны быть описаны таблицы (или файлы) с перечнем полей, полученных при выполнении запросов. При этом здесь следует указать на основе каких таблиц с переменной или условно-постоянной информацией базы данных были получены таблицы с результатной информацией и какой документ получается в итоге. Далее должны быть приведены основные параметры каждой таблицы с указанием, подлежит ли она дальнейшему хранению или нет.

## Характеристика результатных документов

Этот подраздел является одним из важнейших пунктов всей проектной части и представляет собой обзор результатов решения поставленных в аналитической части задач с точки зрения предметной технологии. Если решение представляет собой формирование ведомостей (в виде экранных или печатных форм), каждую ведомость необходимо описать отдельно (в приложении следует привести заполненные экземпляры ведомостей и экранных форм документов).

В частности, какое место занимает ведомость в информационных потоках предприятия (служит для оперативного управления или для отчетности), является уточняющей или обобщающей и т. д. Каждая ведомость должна иметь итоги, не включать избыточной информации, быть универсальной. Далее приводится описание печатных форм, экранных макетов с перечислением и краткой характеристикой содержащихся показателей, для каждого документа указывается, на основе каких таблиц получается этот документ.

Если результатная информация предоставляется не в виде ведомостей (например, при проектировании подсистемы распределенной обработки данных), необходимо подробно описать структуру сообщения и его дальнейший ПУТЬ, основываясь на имеющейся организации многопользовательской информационной системе.

#### $2.2.$ Программное обеспечение задачи

Пункты 2.2.1. - 2.2.3. включают общие положения, отражающие стандарты, а также требования к аппаратным и программным ресурсам для успешной эксплуатации программного средства. Здесь же приводится описание использованных средств разработки. Затем производится характеристика архитектуры проектируемого программного средства и представляется структурной схемой пакета (деревом вызова процедур и программ). После чего производится описание программных модулей и файлов.

## 2.2.1. Общие положения (дерево функций и сценарий диалога)

В данном пункте следует привести иерархию функций управления и обработки данных, которые призван автоматизировать разрабатываемый программный продукт. При этом можно выделить и детализировать два подмножества функций: реализующих служебные функции (например, проверки пароля, ведения календаря, архивации баз данных, тьютора и др.) и реализующих основные функции управления и обработки данных: ввода первичной информации, обработки, ведения справочников, ответов на запросы и др.

Выявление состава функций, их иерархии и выбор языка общения (например, языка типа «меню») позволяет разработать структуру сценария диалога, дающего возможность определить состав кадров диалога, содержание каждого кадра и их соподчиненность.

При разработке структуры диалога необходимо предусмотреть возможность работы экранными формами входных документов,  $\mathbf{C}$ формирование выходных документов, корректировки вводимых данных, просмотра введенной информации, работу с таблицами нормативносправочной информации, протоколирования действий пользователя, а также помощь на всех этапах работы.

В этом пункте следует выбрать способ описания диалога. Как правило, лва способа описания диалога. Первый предполагает применяется табличной использование формы описания. Второй использует представление структуры диалога в виде орграфа, вершины которого перенумерованы, а описание его содержания в соответствии с нумерацией вершин, либо в виде экранов, если сообщения относительно просты, либо в виде таблицы.

Диалог в информационной системе не всегда можно формализовать в

структурной форме. Как правило, диалог в явном виде реализован в тех ИС, которые жестко привязаны к исполнению предметной технологии. В некоторых сложных ИС (например, в экспертных системах) диалог не формализуется в структурной форме и тогда данный пункт может не содержать описанных схем.

Описание диалога, реализованного с использованием контекстнозависимого меню не требует нестандартного подхода. Необходимо лишь однозначно определить все уровни, на которых пользователь принимает решение относительно следующего действия, а также обосновать решение об использовании именно этой технологии (описать дополнительные функции, контекстные подсказки и т.д.)

## Структурная схема пакета (дерево вызова процедур и программ)

На основе результатов, полученных в предыдущем пункте, строится дерево программных модулей, отражающих структурную схему пакета, содержащей программные модули различных классов:

выполняющие служебные функции;

управляющие модули, предназначенные для загрузки меню и передачи управления другому модулю;

модули, связанные с вводом, хранением, обработкой и выдачей информации.

В данном пункте необходимо для каждого модуля указать идентификатор и выполняемые функции.

Если проектирование ведется с помощью языков четвертого поколения, например генераторов экранных форм, отчетов, то эту схему следует преобразовать в схему настройки, отражающей виды и состав используемых объектов проектирования по каждому виду, применяемых в этих средствах: «Форм», «Отчетов», «Запросов» и «Кнопочная форма».

#### 2.2.3. Описание программных модулей

Описание программных модулей должно включать блок- схемы и описание блок-схем алгоритмов основных расчетных модулей (объемом не менее 500 операторов) или настройки программных модулей (при внедрении типовых информационных систем).

#### 2.2.4. Характеристика результатной информации

Это один из важнейших пунктов всей проектной части, представляет собой обзор результатов решения поставленных в аналитической части задач с точки зрения предметной технологии. Каждую ведомость, форму, экран необходимо описать отдельно (в приложении следует привести заполненные экземпляры ведомостей и экранных форм документов).

Каждая экранная форма должна быть универсальной, не должна включать избыточной информации. Правила конструирования экранных форм должны соответствовать принципам контент-инжениринга. Файлы с результатной и промежуточной информацией описываются по той же схеме, что и файлы с первичной информацией.

#### 2.3. Технологическое обеспечение залачи

Пункты 2.3.1 - 2.3.2 технологического обеспечения включают описание организации технологии сбора, передачи, обработки и выдачи информации и отражает последовательность операций, начиная от способа сбора первичной информации, включающей два типа документов (документы, данные из корректировки которых используются ДЛЯ нормативно-справочной информации и документы, представляющие оперативную информацию, используемую для расчетов), и заканчивая формированием результатной информации и способами ее передачи.

Затем приводится схема технологического процесса сбора, передачи, обработки и выдачи информации.

#### Третья глава

Третья глава - обоснование экономической эффективности разработки. В данной главе осуществляется обоснование экономической эффективности разработки, представленной в ВКР.

- 3. Обоснование экономической эффективности разработки
- 3.1. Целесообразность разработки с экономической точки зрения
- 3.2. SWOT-анализ разработки
- 3.3. Калькуляция разработки

#### **3.1. Целесообразность разработки с экономической точки зрения**

Здесь необходимо кратко (на 0,5 страницы) обосновать целесообразность разработки с экономической точки зрения. Желательно, чтобы здесь не повторялось то, что уже изложено в других разделах дипломной работы.

Например, здесь можно указать, что данная разработка позволит снизить трудоемкость работ, повысить производительность труда персонала, снизить затраты на заработную плату или расходы сырья и материалов, снизить себестоимость продукции, увеличить прибыль и рентабельность, повысить конкурентоспособность продукции и т.п.

Необходимо подчеркнуть достоинства разработки (с экономической точки зрения). Например, в результате внедрения разработки повышается оперативность и качество принимаемых решений, сокращается число ошибок, повышается надежность, может быть улучшаются условия труда. Также может быть получена экономия за счет отказа от покупки дорогостоящего оборудования, аппаратного и/или программного обеспечения и т.п.

Если же разработка носит исследовательский характер, т.е. не предполагается ее непосредственного внедрения, то можно описать перспективы разработки, что ожидается и может быть получено в будущем.

## **3.2. SWOT-анализ разработки**

Название данного метода анализа представляет собой аббревиатуру английских слов Strength (сила), Weakness (слабость), Opportunities (возможности), Threats (угрозы).

Схема SWOT-анализа включает следующие этапы:

- Выявление: сильных сторон разработки; слабых сторон разработки; возможностей разработки; угроз;
- Формирование и анализ SWOT-матрицы;
- Выработка заключения о перспективности разработки.

Сильные стороны – перечислите достоинства и преимущества разработки.

Слабые стороны – перечислите недостатки разработки.

Возможности – перечислите то, что еще не реализовано, но может быть достигнуто в ходе дальнейшей работы, что планируется сделать в будущем.

Угрозы – выявите угрозы, которые существуют или могут возникнуть в будущем. Реализация угроз может привести к тому, что разработка окажется неконкурентоспособной или вообще никому ненужной.

Необходимо не только сформулировать сильные, слабые стороны, возможности и угрозы, но и разъяснить их поподробнее.

Для анализа полученных данных может оказаться удобной следующая SWOT-матрица (таблица1).

Таблица 1

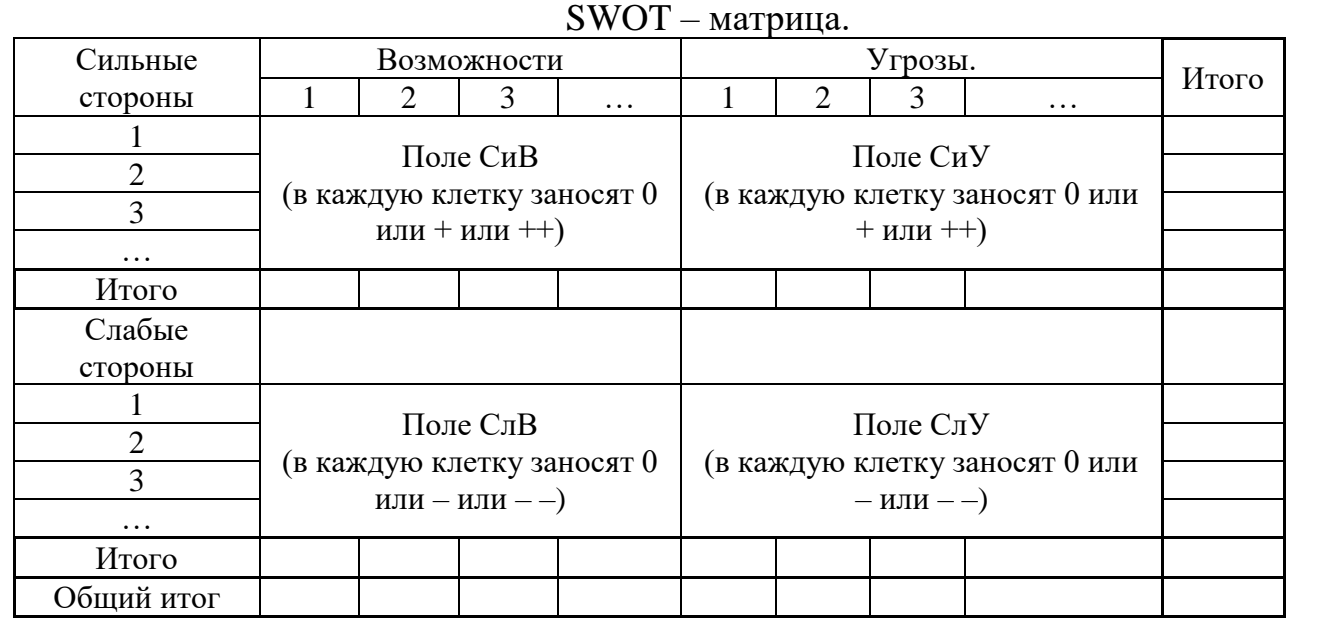

В поле СиВ (сила и возможности) необходимо отметить степень влияние сильных сторон разработки на будущую реализацию возможностей. "0" означает отсутствие влияния, "+" - зависимость имеется; "++" - сильная сторона существенно влияет на соответствующую возможность.

В поле СиУ (сила и угрозы) необходимо отметить степень влияние сильных сторон разработки на предотвращение и ликвидацию угроз.

В поле СлВ (слабость и возможности) необходимо отметить степень влияние слабых сторон разработки на будущую реализацию возможностей. "0" означает отсутствие влияния, "–" – данная слабая сторона препятствует реализации соответствующей возможности; "– –" – существенно препятствует.

В поле СлУ (слабость и угрозы) необходимо отметить степень влияние слабых сторон разработки на возникновение угроз. "0" означает отсутствие влияния, "–" – влияние имеется; "– –" – данная слабая сторона может привести с большой вероятностью к проявлению соответствующей угрозы.

В таблице 2 приведен пример SWOT-матрицы.

Таблица 2

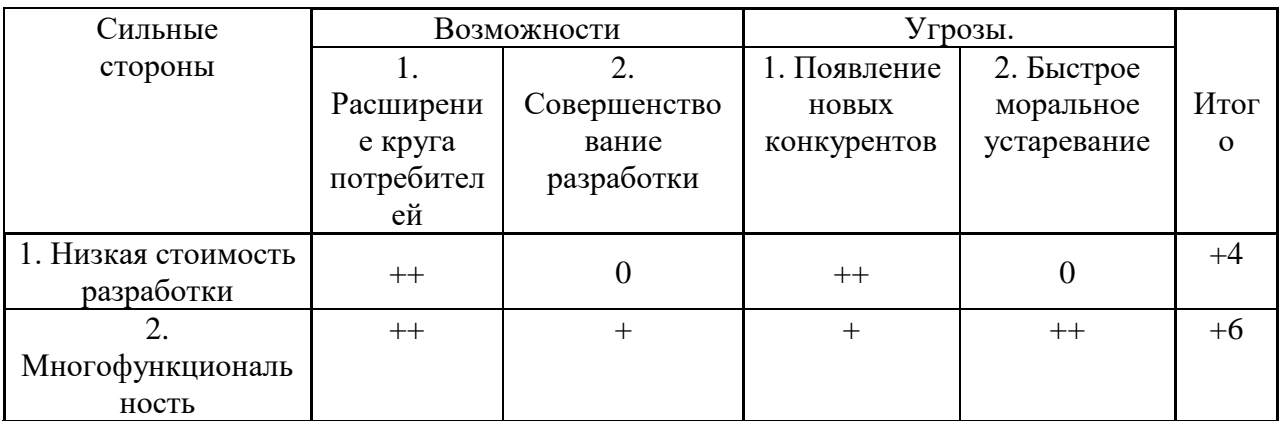

Пример SWOT – матрицы

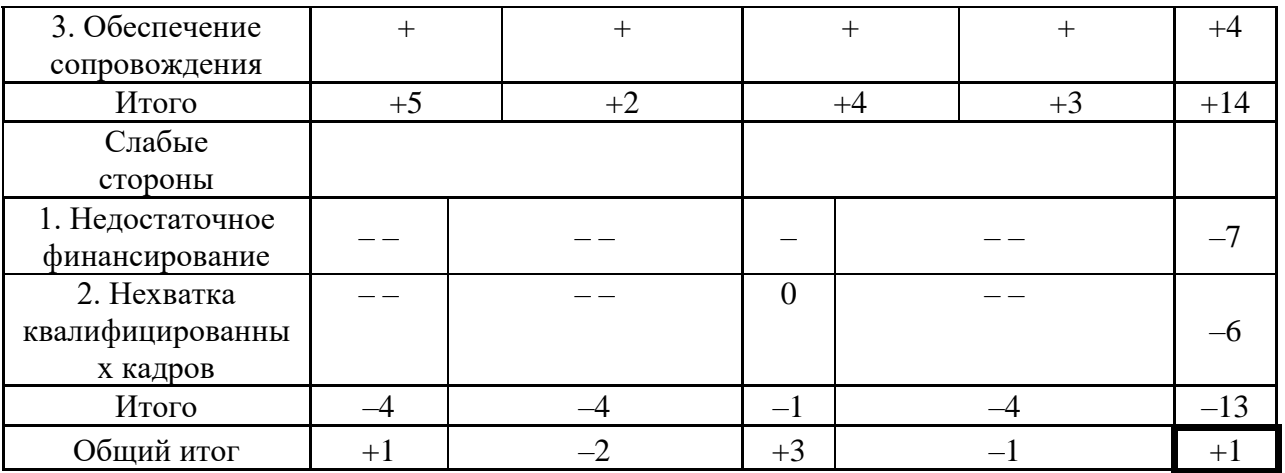

Проанализировав полученную SWOT-матрицу, можно сделать следующие выводы:

1. Трудно выделить самые важные сильные стороны, они все в достаточной степени важны, но, по-видимому, наиболее важным достоинством разработки является многофункциональность. В дальнейшем необходимо обращать особое внимание на обеспечение и расширение этой стороны разработки;

2. Все выделенные слабые стороны разработки являются очень опасными.

3. Из рассмотренных возможностей более реальной представляется возможность расширения круга возможных потребителей, хотя данная возможность при существующих слабостях весьма проблематична. Совершенствование же разработки при недостатке финансирования и нехватке кадров вообще невозможно.

4. Наиболее опасной угрозой представляется быстрое устаревание разработки, но при сложившихся условиях это не столь существенная угроза. Появление конкурентов представляется маловероятным вследствие наличия сильных сторон разработки.

5. Заключение о перспективности разработки. На данный момент имеются существенные проблемы в реализации разработки. В случае преодоления отмеченных слабостей разработка может стать перспективной, так как у нее имеется ряд очень важных достоинств. Первоочередным представляется поиск дополнительного финансирования и повышение квалификации персонала. Одним из источников финансирования может послужить рост объемов продаж, так как в данный момент разработка соответствует запросам рынка.

6. Если в ближайшее время слабости не будут устранены, то, повидимому, проект придется признать бесперспективным.

## **3.3. Калькуляция себестоимости разработки**

Калькулирование себестоимости разработки производится согласно Типовым методическим рекомендациям по планированию, учету и калькулированию себестоимости научно-технической продукции (утв. Миннауки от 15.06.1994 РФ №ОР-22-2-46).

Для выполнения данного раздела необходимо заполнить следующую отчетную форму (таблица 3).

Таблина 3

#### КАЛЬКУЛЯЦИЯ

#### плановой (фактической) себестоимости (ненужное зачеркнуть)

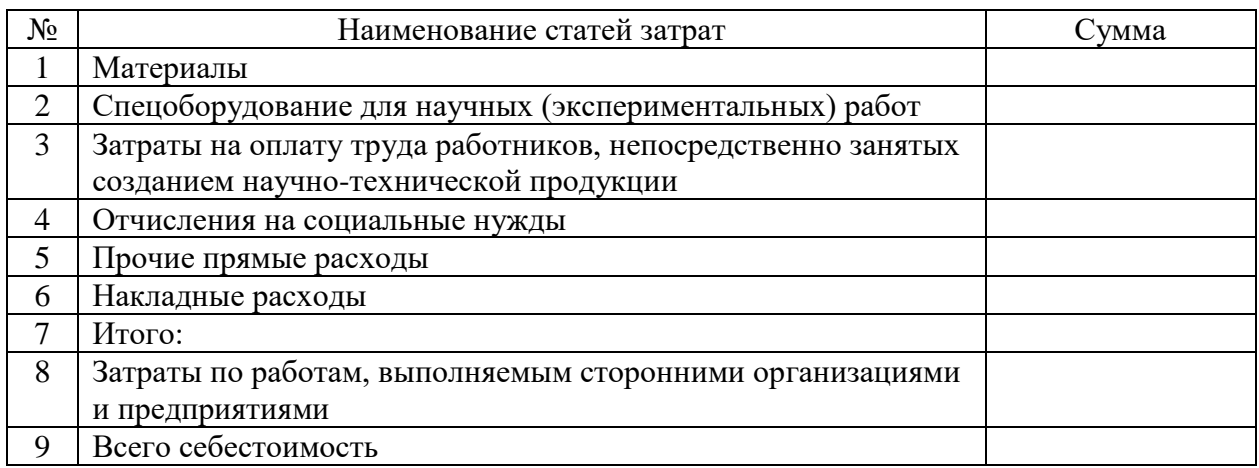

При заполнении данной формы необходимо подробно расписать отдельные статьи калькуляции.

1. На статью "Материалы" относятся затраты на материалы (сырье, основные и вспомогательные материалы, топливо, электроэнергию, запасные части, покупные полуфабрикаты, комплектующие и другие изделия, за вычетом возвратных отходов), износ малоценных и быстроизнашивающихся предметов, а также затраты на работы и услуги промышленного характера, выполняемыми сторонними организациями. Стоимость материалов формируется исходя из цен их приобретения.

2. На статью "Спецоборудование для научных (экспериментальных) работ" относят затраты на приобретение и изготовление (включая затраты на проектирование, транспортировку, монтаж, опробование и пуско-наладку) спецоборудования (стендов, аппаратуры, приборов, механизмов, устройств, специального инструмента и т.п.).

3. На статью "Затраты на оплату труда работников, непосредственно занятых созданием научно-технической продукции" относят все виды выплат работникам, включая основную и дополнительную заработную плату с учетом районного (поясного) коэффициента.

4. На статью "Отчисления на социальные нуды" относят единый социальный налог и отчисления на обязательное социальное страхование от несчастных случаев на производстве и профессиональных заболеваний

Единый социальный налог включает:

- отчисления в Пенсионный фонд 28%;
- отчисления в Фонд Социального страхования 4%:
- отчисления в Федеральный Фонд обязательного медицинского страхования – 0,2%;
- отчисления в Территориальный Фонд обязательного медицинского страхования  $-3,4%$ .

Страховые тарифы на обязательное социальное страхование от несчастных случаев на производстве и профессиональных заболеваний составляют 0,2% для I класса профессионального риска.

Все эти отчисления рассчитываются в процентах от статьи "Затраты на оплату труда…".

5. На статью "Прочие прямые расходы" относят затраты, необходимые для выполнения конкретной разработки, но не относящиеся к ранее перечисленным статьям: на подготовку специальной научно-технической информации, проведение патентных исследований, экспертиз, на услуги всех видов связи, на командировки и др.

6. На статью "Накладные расходы" относят общепроизводственные расходы по обслуживанию основного и вспомогательного производства научной организации, управленческие и общехозяйственные расходы, которые прямо отнести на конкретную разработку не представляется возможным.

Накладные расходы распределяются пропорционально затратам на оплату труда работников, непосредственно занятых созданием научнотехнической продукции.

7.На статью "Затраты по работам, выполняемым сторонними организациями и предприятиями" относятся затраты по оплате работ по созданию (передаче) научно-технической продукции по контрагентским (соисполнительским) договорам.

Пример приведен в таблице 4.

Таблица 4

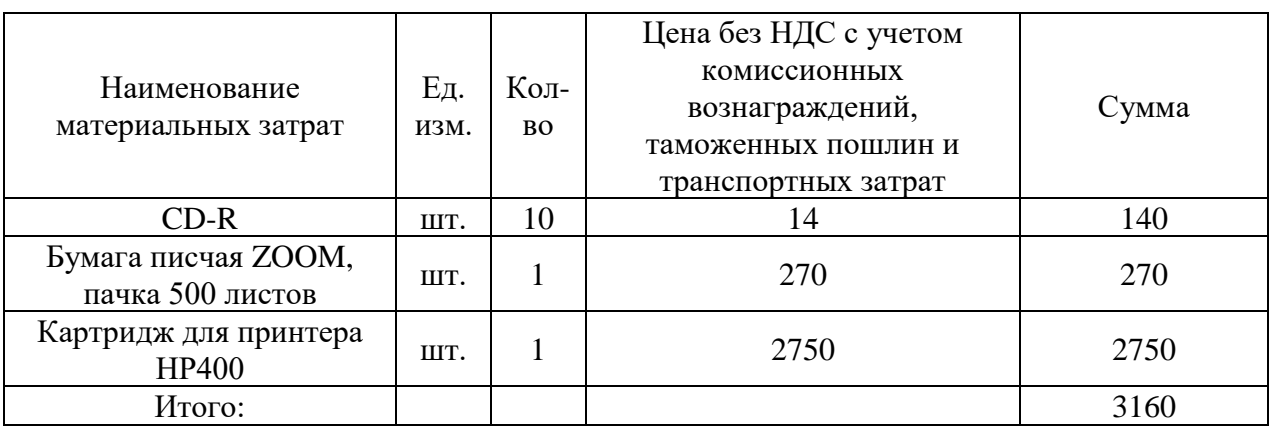

Материалы

Затраты на оплату труда работников, непосредственно занятых созданием научно-технической продукции

Предположим, что разработка выполнялась инженером-программистом

в течение 50 рабочих дней при восьмичасовом рабочем дне. Месячный фонд времени работы инженера-программиста 166,25 часов, среднемесячная заработная плата 15000 руб.

Основная заработная плата разработчика составила

$$
3\frac{1}{788}\mathsf{G}_{\text{py6}}
$$

Дополнительная заработная плата составляет 20%

 $3\mu$ on=0,2\*3och= 0,2\*36090,23= 7218,05 руб.

Затраты на оплату труда с учетом поясного коэффициента (25%)

ЗТР=1,25\*( Зосн +Здоп )=1,25\*(36090,23+7218,05)= 54135,35 руб.

4. Отчисления на социальные нужды.

Единый социальный налог.

а) отчисления в Пенсионный фонд (28% от затрат на оплату труда)

 $0,28*54135,35=15157,90 \text{ py6}$ ;

б) отчисления в Фонд Социального страхования (4% от затрат на оплату труда)

0,04\*54135,35=2165,42 руб.;

в) отчисления в Федеральный Фонд обязательного медицинского страхования (0,2% от затрат на оплату труда)

 $0,002*54135,35=108,27 \text{ pV}$ 6.;

г) отчисления в Территориальный Фонд обязательного медицинского страхования (3,4% от затрат на оплату труда)

 $0,034*54135,35=1840,60 \text{ p}$ 

Итого единый социальный налог 19272,19 руб.

Страховой взнос на обязательное социальное страхование от несчастных случаев на производстве и профессиональных заболеваний (0,2% от затрат на оплату труда)

 $0.002*54135.35=108.27$  pv6.

Итого отчисления на социальные нужды 19380,46 руб.

#### **Прочие прямые расходы.**

Командировочные расходы составили 3000 руб.

Накладные расходы составляют 80% от затрат на оплату труда

 $0,80*54135,35=43308,28 \text{ p}$ 

**Пример** приведен в таблице 5.

Таблица 5

## Калькуляция плановой себестоимости автоматизированного рабочего места

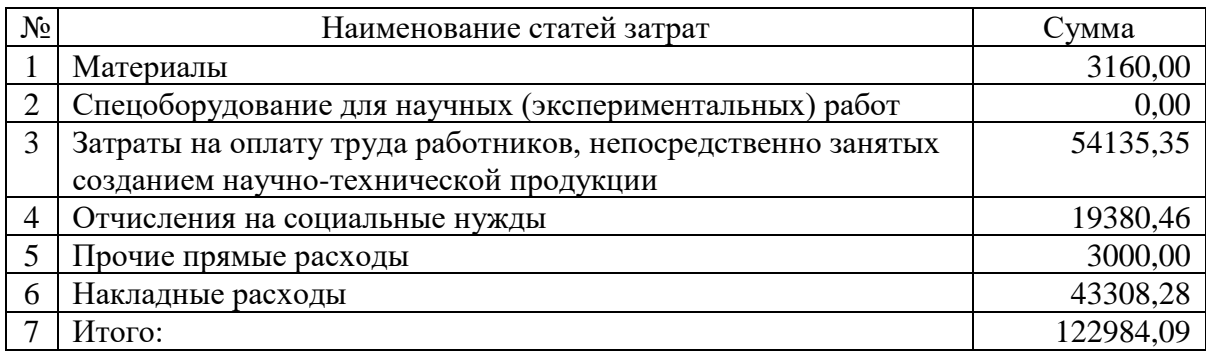

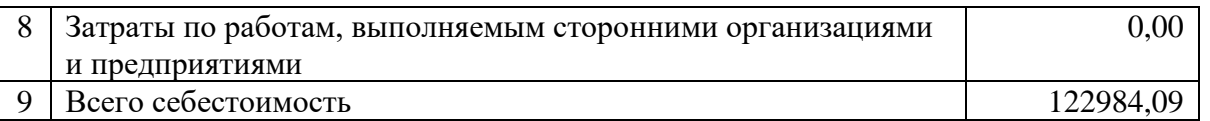

Замечание 1. При расчете затрат на оплату труда необходимо разработки ОДНИМ произвести оценку трудоемкости **ИЗ** методов (нормативный подход, аналитическая оценка, календарная оценка). Если первые два подхода применимы только к разработкам программного обеспечения, то календарная оценка трудоемкости является универсальной. Пример приведен в таблице 6.

Таблина б

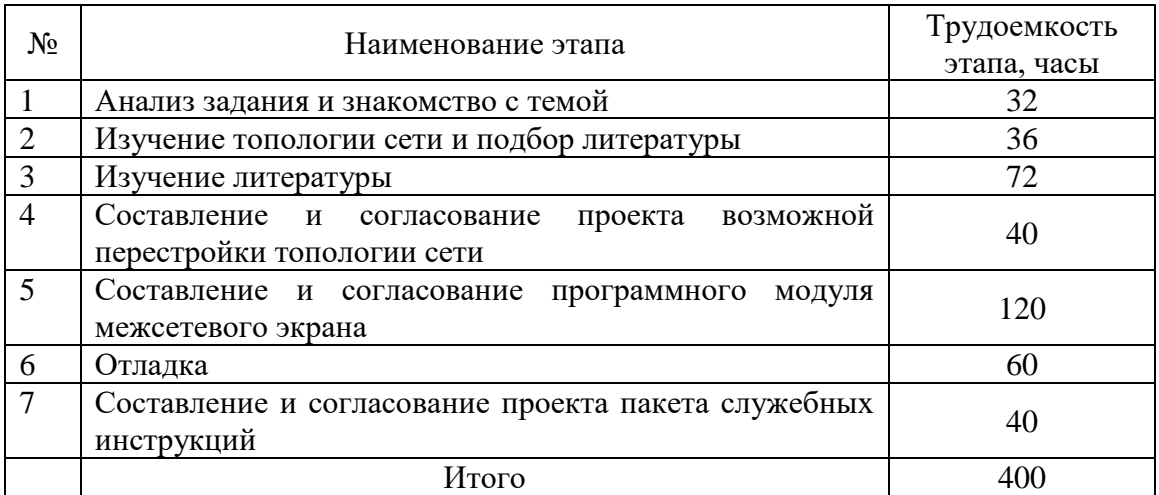

#### Оценка трудоемкости разработки

Следовательно, всего на разработку затрачено 400 часа или 50 рабочих дней при восьмичасовом рабочем дне.

Замечание 2. Если предполагается тиражирование и реализация результатов разработки, то можно рассчитать отпускную цену научнотехнической продукции.

Пример. Воспользуемся методом установления цены на основе ориентации на уровень конкуренции. Программное обеспечение, подобное тому, что было получено в результате данной разработки, реализуется по цене около 8000 руб.

Таким образом, назначив оптовую цену в 6500 руб. и реализовав 30 экземпляров программного обеспечения, мы получим следующую валовую прибыль

 $6500*30 - 122984.09 = 72015.91$  pv6. Налог на прибыль (24%) составит  $0,24*72015,91=17283,82 \text{ p}$ y*6*. Ожидаемая рентабельность проекта Z 2022

Отпускная цена одного экземпляра программы составит (с учетом НДС 18%)

 $6500*1,18=7670$  pyo.

Очевидно, что при такой цене и с учетом дополнительного сервиса, реализованного нами. данное программное обеспечение  $\delta$ *vdem* конкурентоспособно и принесет прибыль.

#### Заключение

В Заключении рекомендуется определить, какие задачи были решены, отразить практическую значимость полученных результатов определить пути внедрения разработки и направления дальнейшего совершенствования ИС.

Заключение рекомендуется оформить в виде краткого вывода по разделам дипломного проекта, отразив основные проектные решения, разработанные методики и модели.

Рекомендуется перечислить основные результаты работы, сделать выводы по проекту, определить пути его внедрения и направления дальнейшего совершенствования ИС.

Заключение составляется по следующей схеме:

• степень решения задач дипломного проектирования (например: работа выполнена полностью в соответствии с заданием);

• методы и средства решения этих задач (например: в работе использовались методы системного анализа, структурного, объектного и информационного моделирования, математической статистики, математического моделирования, идентификации и прогнозирования);

- полученный результат проектирования;
- возможность практической реализации проекта.

В заключении должна быть дана оценка самим выпускником, которая отражает степень выполнения поставленной задачи, и вытекает из темы выпускной работы и полученных в аналитическом и проектном разделах результатов. Оценка должна содержать данные о наличии в проекте элементов исследования и о практической значимости проекта с точки зрения дипломника. Здесь же характеризуется степень личного участия дипломника при разработке аналитического и проектного разделов.

Приводятся общие данные о технико-экономической эффективности и других преимуществах предложенных дипломником решений, по сравнению с существующим положением, а также показываются пути и методы внедрения проектных разработок. Объем заключения должен составлять  $1-2$ страницы.

#### Список использованных источников

включает Список использованных источников перечень источников, которые были использованы при подготовке ВКР и на которые есть ссылки в основном тексте. Объем списка использованных источников по направлению подготовки бакалавриата должен включать не менее 30 источников, с обязательным включением нормативно-правовых актов, монографических исследований, периодических изданий, интернетресурсов, статистических сборников и официальных ресурсов объекта исследования.

В список использованных источников следует включать ссылки на научную литературу (статьи, монографии и т. п.). **В списке использованных источников обязательно должны присутствовать издания за последние пять лет; периодические издания – за последние три года; интернетресурсы, статистические сборники, официальные ресурсы объекта исследования – года работы над ВКР.**

#### **Приложения**

В **ПРИЛОЖЕНИЯ** следует включать вспомогательный материал, на который имеются ссылки в основной части работы (сметы, калькуляции, штатное расписание, положения, инструкции, финансовая отчетность и т. п.).

Приложения необходимо располагать в порядке появления ссылок в тексте работы. Каждое приложение начинается с новой страницы и имеет собственное название.

Текст ВКР не должен содержать плагиата – использования в ВКР под видом самостоятельной работы чужого текс та из материалов, опубликованных любым способом, в том числе из ранее выполненных и защищенных ВКР:

а) без полной ссылки на источник;

б) со ссылками, но когда объем и характер заимствований ставят под сомнение самостоятельность выполненной работы.

Плагиатом признается:

– дословное воспроизведение чужого текста;

– парафраза – изложение чужого текста с заменой слов и выражений без изменения смысла и содержания заимствованного текста.

Выпускнику категорически запрещается использовать при написании ВКР информацию, расположенную на сайтах банков рефератов, дипломных и курсовых работ (например, сайты http://www.5ballov.ru, http://allbest.ru, http://kursoviki.spb.ru, http://www.vsereferati.ru/kursovik и др.).

#### **4. Требования, предъявляемые к оформлению выпускной квалификационной работы**

#### **4.1. Общие требования к работе**

Текст ВКР должен быть отпечатан на одной стороне листа формата А4 (210x297 мм) шрифтом Times New Roman. Размер шрифта – 14, междустрочный интервал – полуторный. Каждая страница имеет поля размером: левое – 30 мм, правое – 10 мм, верхнее – 20 мм, нижнее – 20 мм. Абзацный отступ – 1,25 см. Выравнивание абзаца должно быть по ширине, допускается автоматический перенос слов.

Страницы работы нумеруются арабскими цифрами в правом нижнем углу. Отступ от нижнего края страницы до колонтитула составляет 10 мм. Все страницы нумеруются, начиная с титульного листа. **На титульном листе, задании, аннотации и содержании номер страницы не проставляют.** Введение начинается с 5 страницы. Нумерация страниц должна быть сквозной. Заключение и приложения включаются в сквозную нумерацию.

В основном тексте выпускной квалификационной работы не допускается использование **жирного,** *курсива* и подчеркивания начертания текста.

Опечатки, описки не допускаются (в случае их обнаружения в тексте готовой работы лист, на котором они обнаружены, должен быть перепечатан и заменен).

Каждая структурная часть выпускной квалификационной работы начинается с нового листа, это правило относится к введению, главам выпускной квалификационной работы, заключению, списку использованных источников и приложениям. Параграфы (подразделы) следует располагать друг за другом.

Основная часть состоит из глав и параграфов. Главы должны иметь порядковые номера в пределах текста всей выпускной квалификационной работы, обозначенные арабскими цифрами с точкой на конце. Параграфы должны иметь нумерацию в пределах главы. Первой цифрой параграфа является номер главы, второй – номер параграфа в данной главе.

Расстояние между названием главы и последующим текстом должно быть равно одной пропущенной строке. Такое же расстояние выдерживается между заголовками главы и параграфа. Точку в конце заголовка, располагаемого посредине строки, не ставят. Подчеркивание заголовка и перенос слов по слогам в заголовке не допускается.

Заголовки глав следует записывать ЗАГЛАВНЫМИ (ПРОПИСНЫМИ) буквами, без точки в конце, не подчеркивая. Заголовки параграфов следует записывать с абзаца (красная строка) прописными буквами без точки в конце, не подчеркивая.

Объем выпускной квалификационной (бакалаврской) работы (без учета приложений) должен составлять 50-80 страниц. Превышение объема работы является серьезным нарушением и может повлечь за собой снижение оценки.

Выпускник на последней странице текста ставит подпись и дату сдачи ВКР.

## **4.2. Требования к оформлению перечислений**

Если в тексте работы используются перечисления, то они оформляются следующими способами.

#### **Пример**

Особое внимание следует уделить следующим критериям:

- полнота и глубина рассмотрения проблемы;
- использование отечественной и зарубежной литературы;
- обоснованность позиции автора;
- соответствие используемых методов анализа существу проблемы;
- степень решения поставленных задач;
- качество оформления.

*ИЛИ*

Внимание следует обратить на следующие вопросы:

1) полнота и глубина рассмотрения проблемы;

- 2) использование отечественной и зарубежной литературы;
- 3) позиция автора, ее обоснованность;
- 4) используемые методы анализа проблемы;
- 5) решение поставленных задач;
- 6) качество оформления.

Аналогичное оформление списка применяется при использовании прописных букв со скобкой и запятой или точкой с запятой в конце.

При использовании в перечислении развернутых описаний может использоваться нумерованный и алфавитный список. В данном случае после цифры или заглавной буквы ставится точка. Перечисление начинается с заглавной буквы и заканчивается точкой.

## **Пример**

Закрепление теоретических знаний и приобретение более глубоких практических навыков работы по специальности включает следующие виды работ:

1. Ознакомление с предметной областью, видами деятельности предприятия, организационно–экономической структурой, системой управления.

2. Изучение специальной литературы и нормативной документации по рассматриваемой теме.

Аналогично список оформляется при использовании заглавных букв и точки после них в перечислении явлений, процессов, событий и т.п.

Сокращение слов в тексте не допускается, за исключением условнобуквенных и графических обозначений.

## **4.3. Требования к оформлению таблиц**

Цифровой материал в работе может оформляться в виде **таблиц.** В тексте на них должна быть ссылка. Ссылки на таблицы дают с сокращением слова «таблица». Например: «В табл. 1 приведены показатели работы организации». Ссылка должна идти перед таблицей.

Все таблицы, если их несколько, имеют *сквозную нумерацию* в пределах всего текста, номер таблицы указывается *арабскими цифрами*. Над *правым верхним углом* таблицы помещают надпись: «Таблица…» с указанием порядкового номера таблицы (например, «Таблица 5») без знака № перед цифрой и точки после нее. Если в работе только одна таблица, то номер ей не присваивается и слово «Таблица» не пишут.

Таблицы снабжают *тематическими заголовками*, которые располагают посередине страницы и пишут с заглавной буквы без точки на конце. Если информация, приводимая в таблице, заимствована из каких-либо источников, то после названия таблицы необходимо поставить ссылку. Таблица должна следовать после ссылки на нее.

#### **Пример**

Таблица 7

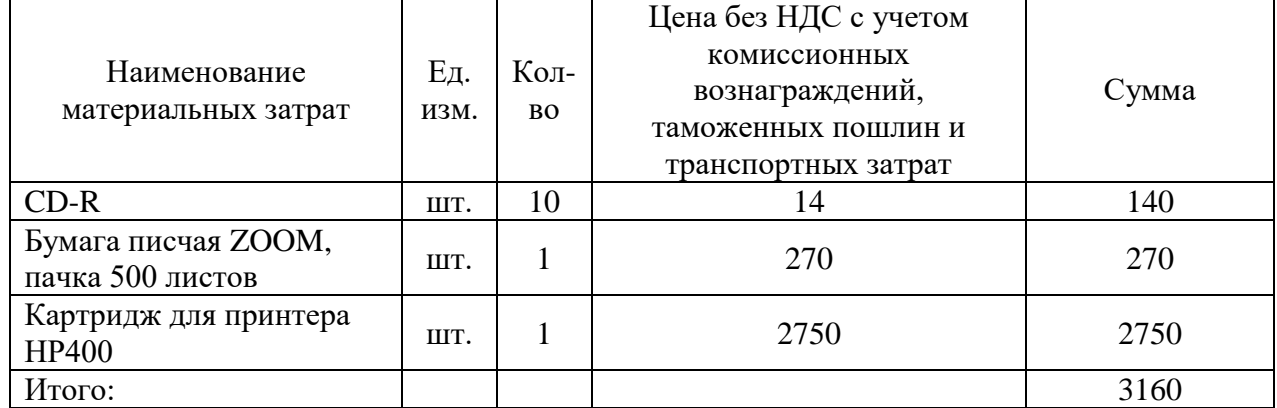

Материалы

От текста таблица отделяется пропуском строки. Данные в таблице могут быть представлены шрифтом 12 пунктов и одинарным межстрочным интервалом.

Если таблица превышает по объему страницу, то ее лучше поместить в приложение. Если все же размещение таблицы в тексте признано более целесообразным, то она переносится на следующие страницы по следующим правилам.

Если она заканчивается на следующей странице, то над правым верхним углом таблицы помешается запись «Окончание Таблицы …», после этого копируется шапка таблицы. Название таблицы не копируется.

Если размер таблицы более двух страниц, то на каждой следующей страницы кроме той, на которой заканчивается таблица, над правым верхним углом таблицы помешается запись «Продолжение Таблицы …», после этого копируется шапка таблицы. Название таблицы не копируется.

Допускается помещать таблицу вдоль длинной стороны листа. В этом случае основной текст на листе располагаться не должен.

В шапке таблицы или в столбце, содержащем надписи, наименования показателей должны быть указаны единицы измерения приводимых цифр.

#### 4.4. Требования к оформлению иллюстраций

Иллюстрации схемы  $\boldsymbol{\mathrm{M}}$ графики, именуемые рисунками, нумеруются сквозной нумерацией по всей работе, обозначаются арабскими иифрами. Если иллюстрация в работе единственная, то она не нумеруется.

Схемы в работе должны быть сгруппированы в единый объект. Иллюстрации следует располагать непосредственно после текстов, в которых они упоминаются впервые, или на следующей странице.

Ссылки на иллюстрации не следует оформлять как самостоятельные фразы, в которых лишь повторяется то, что содержится в подписи. В том месте, где речь о теме, связанной с иллюстрацией, помещают ссылку либо в виде заключенного в скобки выражения «(рис. 3)», либо в виде оборота типа: «... как это показано на рис.  $3$ » или «... как это следует из рис.  $3$ ».

Каждую иллюстрацию необходимо снабжать подрисуночной подписью, которая должна соответствовать основному тексту и самой иллюстрации. Подпись под иллюстрацией имеет следующие основные элементы:

1) наименование графического сюжета, обозначаемого сокращенным словом «Рис.»;

2) порядковый номер иллюстрации, который указывается без знака номера арабскими цифрами «Рис. 2.»;

3) тематический заголовок иллюстрации, содержащий текст с характеристикой изображаемого объекта в наиболее краткой форме;

4) ссылка на источник, откуда взят рисунок, если это необходимо.

Пример оформления представлен на рис. 1. Иное оформление рисунков не допускается

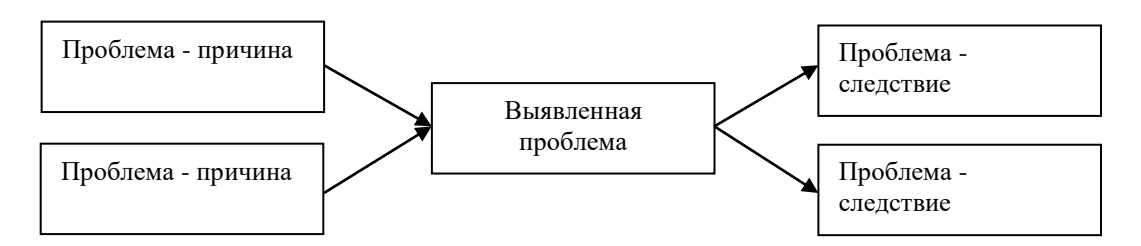

Рис. 1. Схема причинно-следственного анализа [5]

От текста рисунок отделяется пропуском строки. Данные в рисунке могут быть представлены шрифтом 12 пунктов и одинарным межстрочным интервалом.

## 4.5. Требования к оформлению формул

Формулы, используемые для расчетов, располагают на отдельных

строках и нумеруют. Порядковые номера формул обозначают *арабскими цифрами,* которые записывают на уровне формулы справа в круглых скобках.

Если в тексте используется несколько формул, то нумерация указывается двойная: первая цифра отражает номер главы, вторая – ее порядковое положение в главе. Формулу желательно писать с использованием *функции «Вставка объекта» Microsoft Equation*. Непосредственно под формулой приводится расшифровка смысла и значений символов.

## **Пример**

Расчет дисконтированных выплат за использование объекта интеллектуальной собственности (ОИС) осуществляется по формуле (4):

$$
C = \sum_{t=1}^{T} V_t \times H_t \times R_t \times k_{dt} \tag{4}
$$

где *V<sup>t</sup>* – объем продукции, произведенной с использованием ОИС на t-м шаге расчета; *Ц<sup>t</sup>* – цена за единицу продукции, произведенной с использованием ОИС на том же шаге, руб./шт.; *R<sup>t</sup>* – ставка роялти в *t* году, %;  $k_{dt}$  – коэффициент дисконтирования для *t* года; T – горизонт расчета.

#### **4.6. Требования к оформлению ссылок и списка используемых источников**

**Ссылка** в тексте на источник должна оформляться квадратными скобками с двумя цифрами, где первая цифра – это порядковый номер издания в списке использованных источников, а вторая – номер страницы (страниц).

#### **Пример**

М. А. Котарбиньский писал: «Инструмент создаем мы… Пользуясь инструментом, мы совершаем лишь начальные действия, а потом инструмент выполняет работу за нас» [10, с. 17]. Спад промышленного производства в России в первом квартале 2009 года составил 7% [12, с. 8].

Если в тексте используются не цитаты, а идеи, мысли других авторов, то ставится ссылка на источник (источники), а номер страницы при этом не указывается.

## **Пример**

В результате произошло смещение категориального аппарата: понятия «деятельность» и «поведение» стали использоваться как синонимы [65, 70, 131, 141, 142, 219].

**Список использованных источников** группируется алфавитным способом, при котором фамилии авторов и заглавий (если автор не указан) размещаются по алфавиту. Иностранные источники размещают после перечня всех источников на русском языке.

В список включаются только те источники, на которые есть ссылки в основном тексте и которые фактически использовались.

Список должен включать книги не позднее 10-летнего срока давности, статьи – не позднее 5-летнего срока давности. Доля современной литературы (не старше 5 лет) не должна быть менее 70 процентов. Включение в список адресов web-страниц или иных форм представления информации в сети Internet свидетельствует о соответствующем современным требованиям уровне подготовки студента.

## **Пример**

## *Нормативные документы*

1. Омская область. Закон. Об инновационной деятельности на территории Омской области: от 13.07.2004 [Электронный ресурс] // Правовая справочно-информационная система «Гарант».

2. Российская Федерация. Федеральный закон. О финансовопромышленных группах: от 30.11.95 г. № 190 [Электронный ресурс] // Правовая справочно-информационная система «Консультант Плюс»

*Книги одного, двух и более авторов*

1. Джонсон, М. У. Управление отделом продаж. Планирование. Организация. Контроль [Текст]/ М.У.Джонсон, Г.У. Маршалл. - 7-е изд. – М.: ИД «Вильямс», 2007. – 640 с.-ISBN 5-222-352-4512

2. Зуб, А. Т. Антикризисное управление: Учеб. пособ. [Текст]/А.Т.Зуб – М.: Аспект Пресс, 2005. – 319 с.

3. Голуман,Д. Эмоциональное лидерство: Искусство управления людьми на основе эмоционального интеллекта [Текст] / Д. Гоулман, Р. Бояцис, Э. Макки; Пер. с англ. Д.Голуман.- 3-е изд.– М.: Альпина Бизнес Букс, 2008. – 301 с.

*Сборники одного автора и коллективов авторов*

1. Методологические проблемы теории бухгалтерского учета [Текст] / Сост. А. Т. Коротков. – М.: Финансы, 2008. – 295 с.

*Статьи из газеты или журнала*

1. Бреусова, А. Г. Сибирь в региональной политике [Текст]/А.Г.Бреусова // Вестник Омского ун-та. Сер. «Экономика». – 2009. –  $N_2$  2. – C. 81–86.

2. Скрипников, С. Бесовство предпринимательства [Текст] /С.Скрипников // Эксперт. – 2006. –  $N_2$  3. – С. 21.

3. Счастливый, К. Омский Минпром подготовил для РОСНАНО 17 проектов [Текст]/ К.Счастливый// Коммерческие вести. – 2009. – 9 дек. –  $N_248$  $- C.7.$ 

*Интернет-источники*

1. Крючков, В. Н. Миссия фирмы как ментальный вирус [Электронный ресурс]// http://www.zarplata.com/za010103.htm

2. Официальный сайт Росстата [Электронный ресурс] // www.gks.ru.

3. Патешман, В. Внедряем процессный подход [Электронный ресурс] /

В.Патешман, А. Маховский // http://www.osp.ru/cio/2007/10/4471217.html *Иностранная литература*

Gray, С. F. W Project Management: The Managerial Process [Текст] / С. F. Gray, Е. W. Larson. − NY: McGraw-Нill, 2006.

После того, как приведены автор и название работы, через две косые черты необходимо указывать ресурс Интернета (URL).

Допускается использовать в списке литературы только те источники,

ссылка на которые начинается с протоколов http:// и ftp://. Нельзя использовать протоколы wap:// или mailto://. После указания протокола требуется привести адрес сайта в сети по форме www, имя сайта/домена (например, www.socpol.ru, www.zarplata.com и др.) и далее через косую черту - адрес источника на сайте (например, http://www.zarplata.com/za010103.htm).

Не разрешается использовать ссылки к ресурсам (сайтам), которые а) не имеют публичного доступа, то есть защищены паролем или являются внутрикорпоративными (недоступными из общей сети); б) не являются добросовестными правообладателями, то есть сайты рефератов, курсовых работ, сайты частных лиц, публикующих материалы без согласия авторов.

использовать ресурсы, Рекомендуется зарегистрированные как средства массовой информации (электронные библиотеки, электронные версии журналов, сайты всех издательств), сайты органов статистики, официальных органов и организаций, личные авторские сайты, в том числе публикующие материалы иных авторов с их согласия.

В некоторых случаях следует обязательно указывать дату публикации.

Это правило относится к ситуациям, когда используются

а) электронные версии журналов;

б) электронные версии изданий с сайтов издательств.

В остальных случаях указание на дату публикации не является обязательным, но если дата известна, ее рекомендуется приводить в библиографическом описании источника.

## 4.7. Требования к оформлению приложений

Объем приложений не должен превышать 20% объема ВКР. В приложениях помещаются громоздкие таблицы (размером более 1 страницы), расчеты, методики, структурные схемы, чертежи, графики, помещение которых в основной части способствовало бы загромождению текста работы, препятствовало его целостному восприятию. Однако существенный для раскрытия темы, доказательства главных выводов и предложений материал (таблицы, расчеты, рисунки и пр.) должен идти в основном тексте.

Разработанные автором документы (положения, инструкции, регламенты и пр.) и оформленные по правилам документирования располагаются в приложениях. В основном тексте описывается назначение документа, решаемые с его помощью задачи, структура документа, главные содержательные пункты, пользователи документа, порядок пользования им и пр. на усмотрения автора информация.

Приложения, выносимые  $3a$ границы текста выпускной квалификационной работы, имеют сквозную нумерацию арабскими цифрами. Каждое приложение в верхнем правом углу должно содержать надпись «Приложение 3» без указания № и ссылки на источник.

Далее на следующей строке по центру идет содержательный заголовок, напечатанный прописными буквами, с указанием ссылки на источник в случае заимствования материала.

В основном тексте выпускной квалификационной работы обязательно должны быть ссылки на приложения и их пояснения. Например, (см. приложения 3 и 4) или «Как представлено в Приложении 1....». Приложения располагаются в порядке ссылок на них в тексте работы.

Если приложение располагается на нескольких листах, то на каждом последующем листе пишется «Продолжение Приложения …», а на последнем листе пишется «Окончание Приложения….». В случаях, когда приложение представляет один документ с общим заголовком, то «Продолжение прил. …» не пишется, просто нумеруются страницы документа.